## <span id="page-0-0"></span>Lecture 10A MTH6102: Bayesian Statistical Methods

Eftychia Solea

Queen Mary University of London

2023

Today's lecture

- Review of the symmetric Metropolis-Hastings (MH)
- Understand implementation issues with MH.

**Goal:** Generate a Markov chain  $\theta_1, \theta_2, \ldots$  from the posterior  $p(\theta | y)$ . Define  $g(\theta) = p(\theta)p(y | \theta)$ , the non-normalized posterior density/Bayes numerator.

 $\bullet$  Start with  $\theta_1$ , randomly such that  $g(\theta_1) > 0$ . For each  $i > 1$ : **1** Generate  $\psi \sim N(\theta_{i-1}, b^2)$ , for some  $b > 0$ . Compute the probability of acceptance  $r = \min(1,$  $g(\psi)$  $g(\theta_{i-1})$  $= \min\left(1, \frac{p(\psi)p(y|\psi)}{p(y|\psi)}\right)$  $p(\theta_{i-1})p(y | \theta_{i-1})$ ◆ *.*  $\textbf{3}$  Generate  $U \sim U[0,1]$ . Set  $\theta_i =$  $\int$  $\Psi$ , if  $U < r$  $\theta_{i-1}$ , otherwise

 $2(\theta c'|\psi| = 2|\psi/\theta c)$  $\gamma = \min \left( 1, \frac{\rho[\psi|y] \ z(\theta i \psi)}{\rho[\theta i |y] \ z(\psi|\theta i)} \right)$  $= min \left( 1, \frac{g(\psi)}{\frac{g(\theta_i)}{\sigma}} \right) = min \left( 1, \frac{g(\psi)}{g(\theta_i)} \right)$  $g(\psi) = \rho(\psi) \times \rho(g|\psi)$ 

• Let  $y = (y_1, ..., y_n)$  be the observed data. The likelihood  $p(y\theta)$  is typically a product of  $p(y_i | \theta)$ 

$$
(p(y | \theta)) = \prod_{i=1}^{n} p(y_i | \theta).
$$

- For numerical stability, we usually do the computations using the log of the posterior density to work with sums instead of products.
- **o** Define  $log g(\theta)$  $\mathscr{L}(\theta) = \log (p(\theta) p(y | \theta)) = \log (p(\theta)) + \log (p(y | \theta)),$

the log of the posterior density (up to a constant).

o So, the log of the likelihood is

$$
\underbrace{\log(p(y | \theta))}_{i=1} = \sum_{i=1}^{n} \log(p(y_i | \theta)).
$$

• The acceptance probability is

$$
\delta = \min(0, \mathscr{L}(\psi) - \mathscr{L}(\theta_{i-1})).
$$

## Symmetric MH on the log scale

Define  $\mathscr{L}(\theta) = \log(p(\theta)p(y | \theta)) = \log(p(\theta)) + \log(p(y | \theta)),$ the log of the posterior density (up to a constant).

Start with  $\theta_1$  randomly. For each  $i > 1$ :

- **1** Generate  $\psi \sim N(\theta_{i-1}, b^2)$ , for some *b*  $\rightarrow 0$ .
- Compute the probability of acceptance

$$
\delta = \min(0, \mathscr{L}(\psi) - \mathscr{L}(\theta_{i-1})).
$$

Generate  $U \sim U[0,1]$ . Set

$$
\theta_i = \begin{cases} \psi, & \text{if } \log U < \delta \\ \theta_{i-1}, & \text{otherwise} \end{cases}
$$

#### **See also exercise sheet 9**

- The time until failure for a type of light bulb is exponentially distributed with parameter  $\theta > 0$ , where  $\theta$  is unknown.
- We observe *n* bulbs, with failure times *t*1*,...,tn*.
- $\bullet$  We assume a Gamma $(\alpha,\beta)$  prior distribution for  $\theta$ , where  $\alpha > 0$ and  $\beta > 0$  are known.

What is the posterior pdf for  $\theta$  given the data  $t = (t_1, \ldots, t_n)$ ? Write down the steps of the Metropolis-Hastings algorithm to simulate realisations from the posterior distribution by using a normal proposal distribution with standard deviation *b*.

(a) Data: t=(t1,., tn), where each ti ~Exp(0) with pd f  $\rho[t:|\theta]=\theta\tilde{e}^{\theta t\tilde{c}}$ ,  $t\tilde{c}>0.$ 

The likelihoud is  $\rho$   $|t|0| = \prod_{i=1}^{n} \rho$   $|t_i|0| = \Theta^n$   $\exp\left(-\Theta \frac{1}{c} t_i\right)$  $= \theta^n exp(-\theta S)$  (alternative  $S = \sum_{i=1}^{n} E_i$  $P_{YUV}:$   $p[0] \sim$  Gomma  $(a, b)$  cuith  $pd4$  $p(\theta) = \frac{\theta^{\alpha}}{\Gamma(\alpha)} \theta^{\alpha-1} exp \{-\theta \theta\}.$ The posteriors p (Olt) IS  $p\vert \theta \vert t \vert \propto \rho \vert \theta \vert \times \rho \vert t \vert \theta \vert$  $\alpha \theta^{a-1} exp[-6\theta^2]$   $\theta^{\prime\prime} exp[-\theta S]$  $= 0^{a+n-1} exp[-\theta(\theta+S)]$ 

 $97)$   $P(0|t| \sim 6$ amma $(a+n, 6+s)$ 1 Goal: Construct a symmetric<br>MH algorithm (loy-scare) to<br>Denevate (Oc) trun p(Olt). Detine  $L[\theta] = log_{\rho}(\theta) + log_{\rho}(\theta)$  $= [09 \rho 10] + \sum [09 \rho (t i \theta)]$ Start with Or randomly. For each  $D\Psi \sim N(\theta i - 6^2)$ 2 Compute the probability of

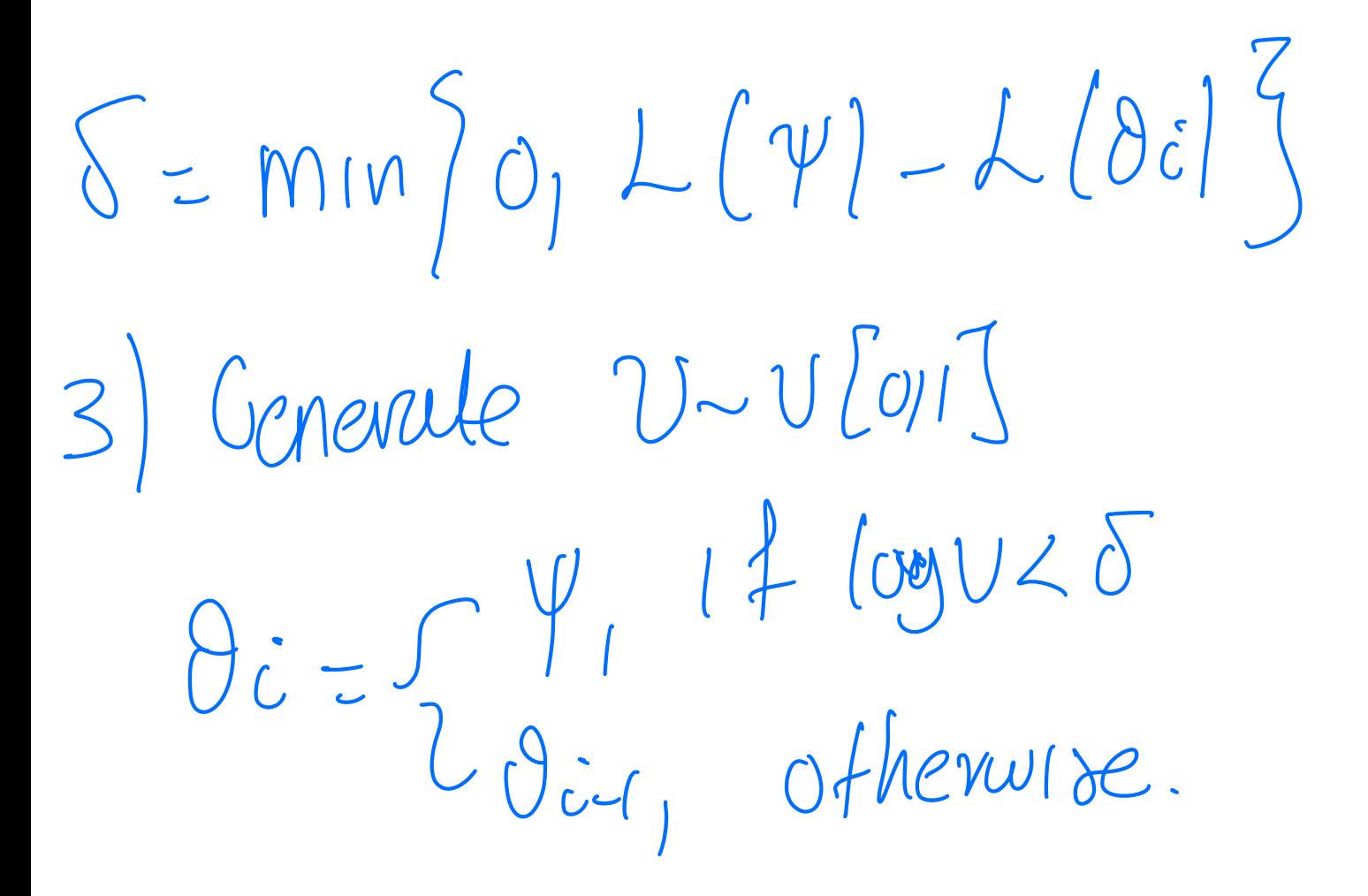

Accept Y with prubability r For a Uniform, UNU[UI] the  $cdf$  is  $P( U \leq r) \leq \gamma$ We say that if the event <u>UL8</u> hoppens, be accept <u> $\psi$ </u>.

Let  $t = (t_1, \ldots, t_n)$  be independent and identically distributed data from exponential( $\theta$ ). We assume a Gamma( $\alpha, \beta$ ) prior distribution for  $\theta$ . In the following R code, the data *t* is denoted by t,  $\theta$  by theta,  $\alpha$  by alpha and  $\beta$  by beta. We want to simulate from the posterior of  $\theta$ ,  $p(\theta | t)$ .

```
log.post = function(theta)
\{log.likelihood = dexp(t, rate=theta,log=TRUE)
log.prior= dgamma(theta, shape=alpha, rate=beta,log=TRUE)
return(log.prior+sum(log.likelihood))
}
```
Explain what this function log.post is calculating. In your answer, include a formula involving the prior and likelihood that the function is implementing.  $16$  relains  $182$  = 000  $101 + 1090$  (410).

```
M = 5000THETA=NULL
theta0=1
```

```
for (m \text{ in } 1:M) {
psi=rnorm(1,theta0,0.2)
log.r <- log.post(psi)-log.post(theta0)
if (log(runif(1))<min(0,log.r))\{theta0 \leftarrow psi
\mathcal{F}THETA=c(THETA,theta0)
}
```
 $\circ$  Explain what the command  $psi=rnorm(1,theta,0,2)$  is doing in the context of the algorithm.  $\Psi \sim N(\vartheta c - r_0 \vartheta^2)$  $\bigcirc$  Explain what the command if  $\bigcirc$  (log(runif(1))<min(0,log.r)) is doing in the context of the algorithm. In your answer, include a formula involving  $p(\theta | y)$  that the code is implementing.

· The commond generales  $\psi$  from the normal proposal distribution conterned at thetal and standard demotion

This command is deciding whether to accept

- Although the chain starts nowhere near the posterior mean of 0.11, it arrives there after a few iterations.
- The chain moves up and down many times though the parameter  $\bullet$ space.

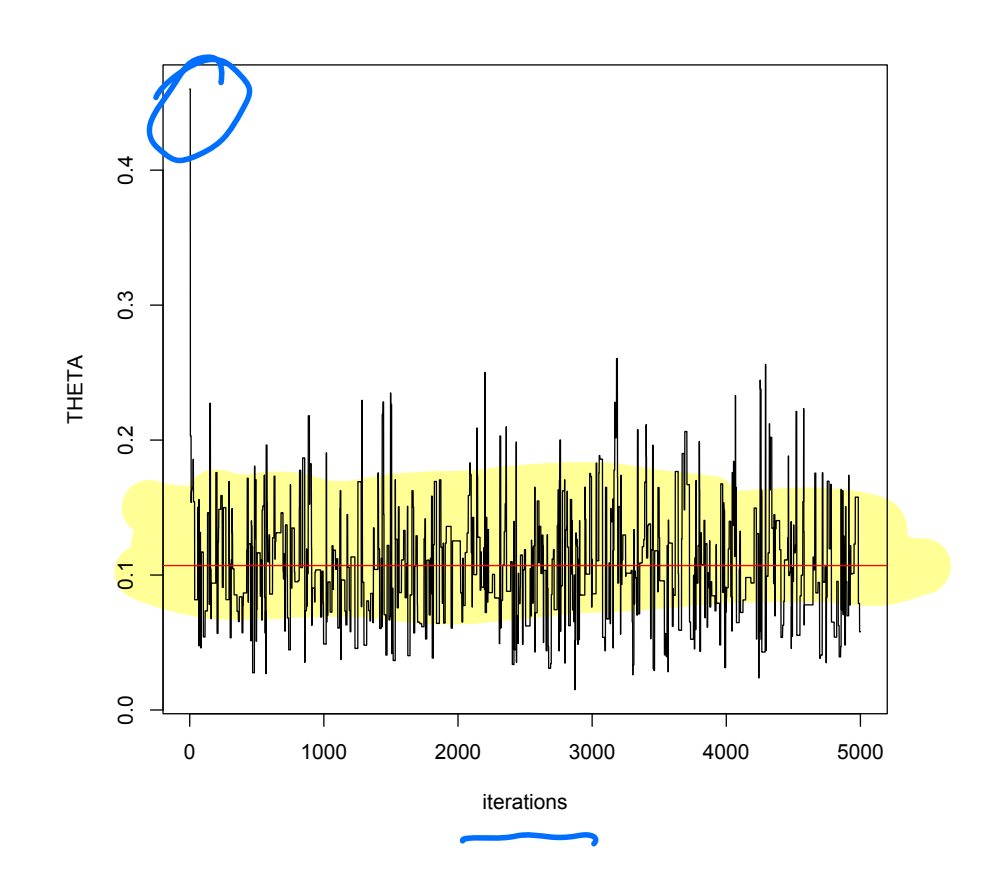

Figure: Plot of the 5000 MCMC observations against iterations. Red line is the

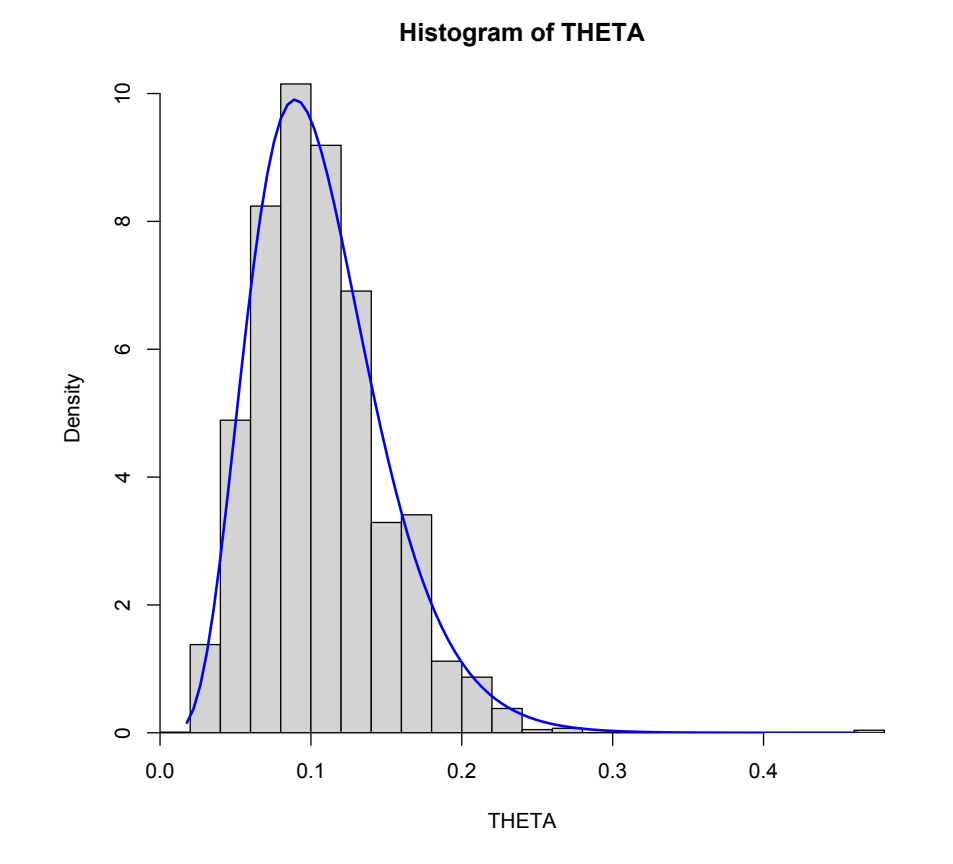

Figure: Histogram of the sample vs the true posterior density in blue

Then arrives after few iterations at the region where the posterior density is high.

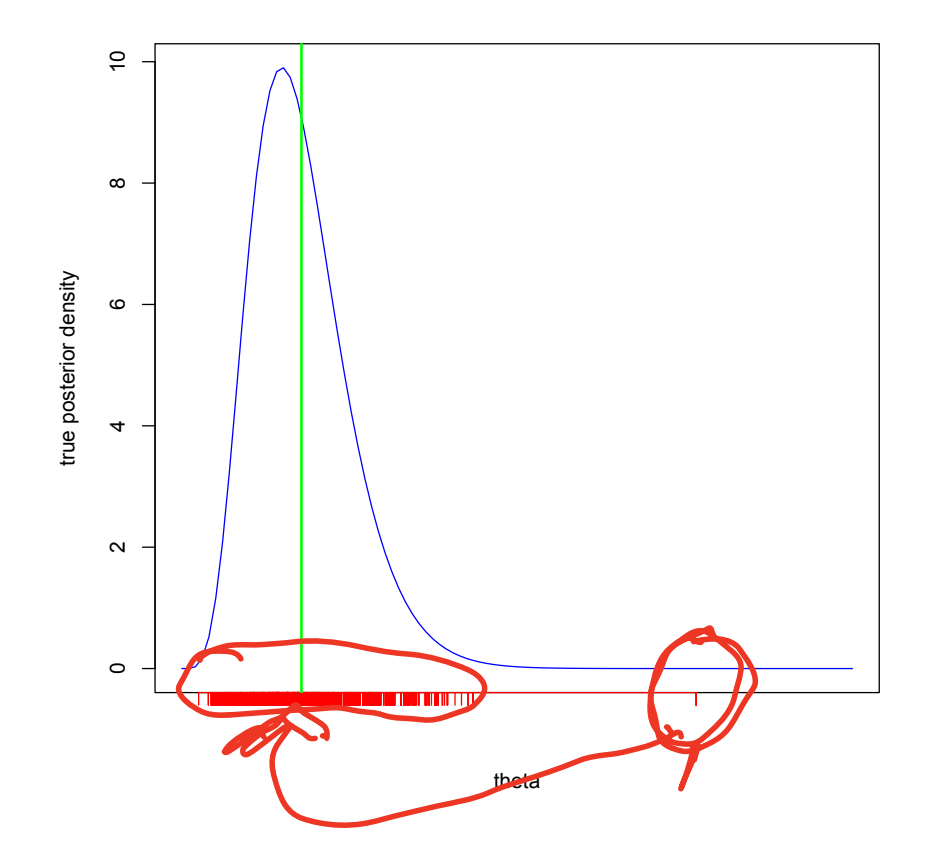

Figure: Blue: true posterior density. Green: true posterior mean. Red: MCMC observations

- The algorithm eventually produces dependent points  $\theta_1, \theta_2, \ldots$ distributed with pdf  $p(\theta | y)$ .
- $\bullet$  But we have to start from some  $\theta_1$ , we can't choose it from  $p(\theta | y)$ .
- **QUESTION:** How do we choose the starting value  $\theta_1$ ?

# Exponential data/Gamma: Choosing an MCMC starting value

Plot shows that there are observations at low-probability region and are not **M**representative of the posterior density.

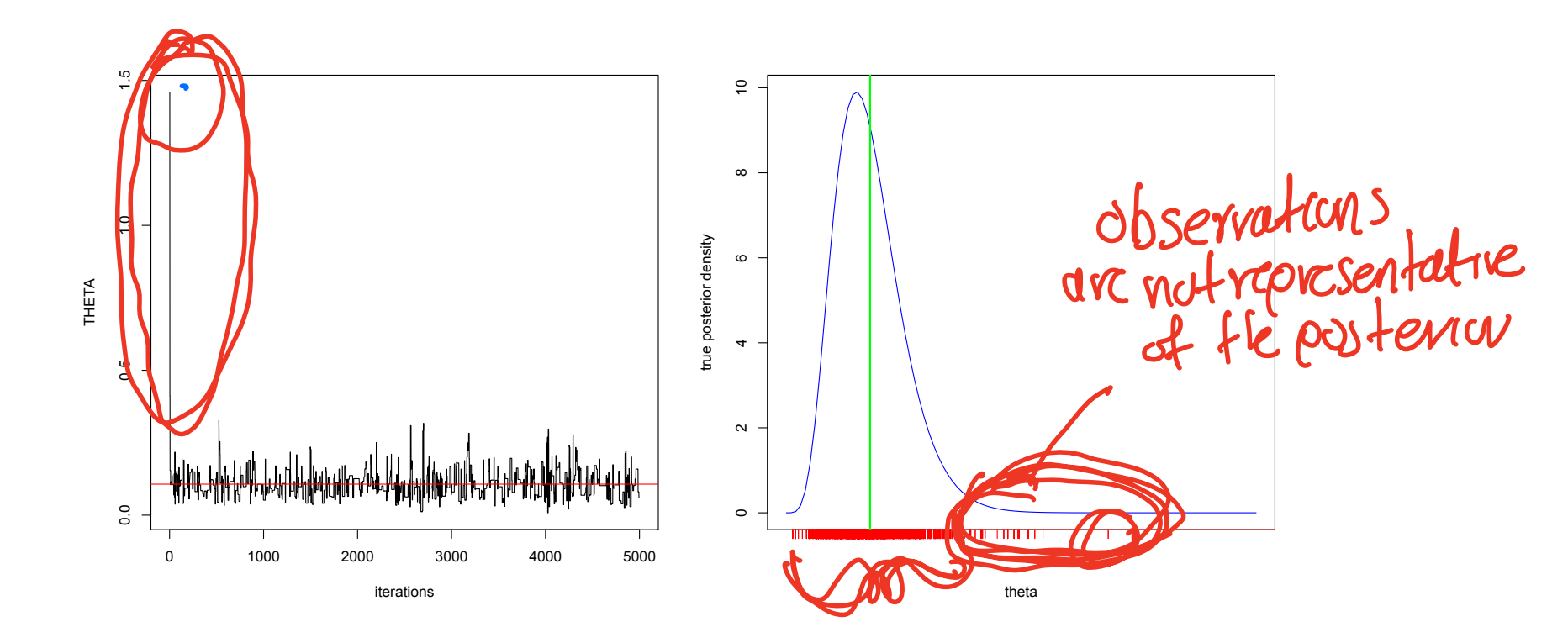

Figure: Left: Plot of the 5000 MCMC observations against iterations with  $\overline{\theta_1} = 2$ . Red line is the posterior mean. Right plot: true density with MCMC observations in red

- The ideal is to start the chain at a region of the parameter space that has high posterior probability.
- However, with a complicated problem you might not know where a high probability region is.<br>high ewhability region

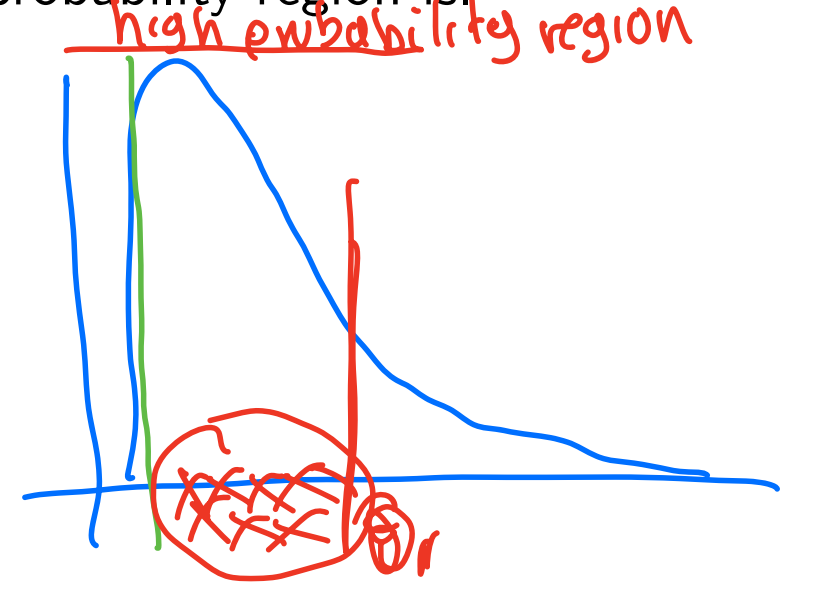

- To diminish the influence of the starting values, we can generally discard the first 100 or the first 1000 iterations of the sample that are in a low probability region, and focus attention on the remaining observations.
- The practice of discarding early iterations of an MCMC run is known as "burn-in".

## Discarding early iterations: "burn-in"

- A standard practice in MCMC approximation is as follows:
	- Start the chain at some point chosen for convenience.
	- <sup>2</sup> Run algorithm until some iteration *B*.
	- 3 Run the algorithm *N* more times generating,  $\{\theta^{(B+1)}, \ldots, \theta^{(B+N)}\}$  $\theta^{(1)}$  Discard  $\{\theta^{(1)},\ldots,\theta^{(B)}\}$  and use the empirical distribution of  $\{\theta^{(B+1)}, \ldots, \theta^{(B+N)}\}$  to approximate  $p(\theta | y)$ .
- The iterations up to and including *B* are called the "burn-in" period, in which the chain moves from its initial value to a region of the parameter space that has high posterior probability.
- When we say the chain has burned-in, we mean that it has entered a high-probability region.

## Exponential data/Gamma: Burn in

A chain that has burned in

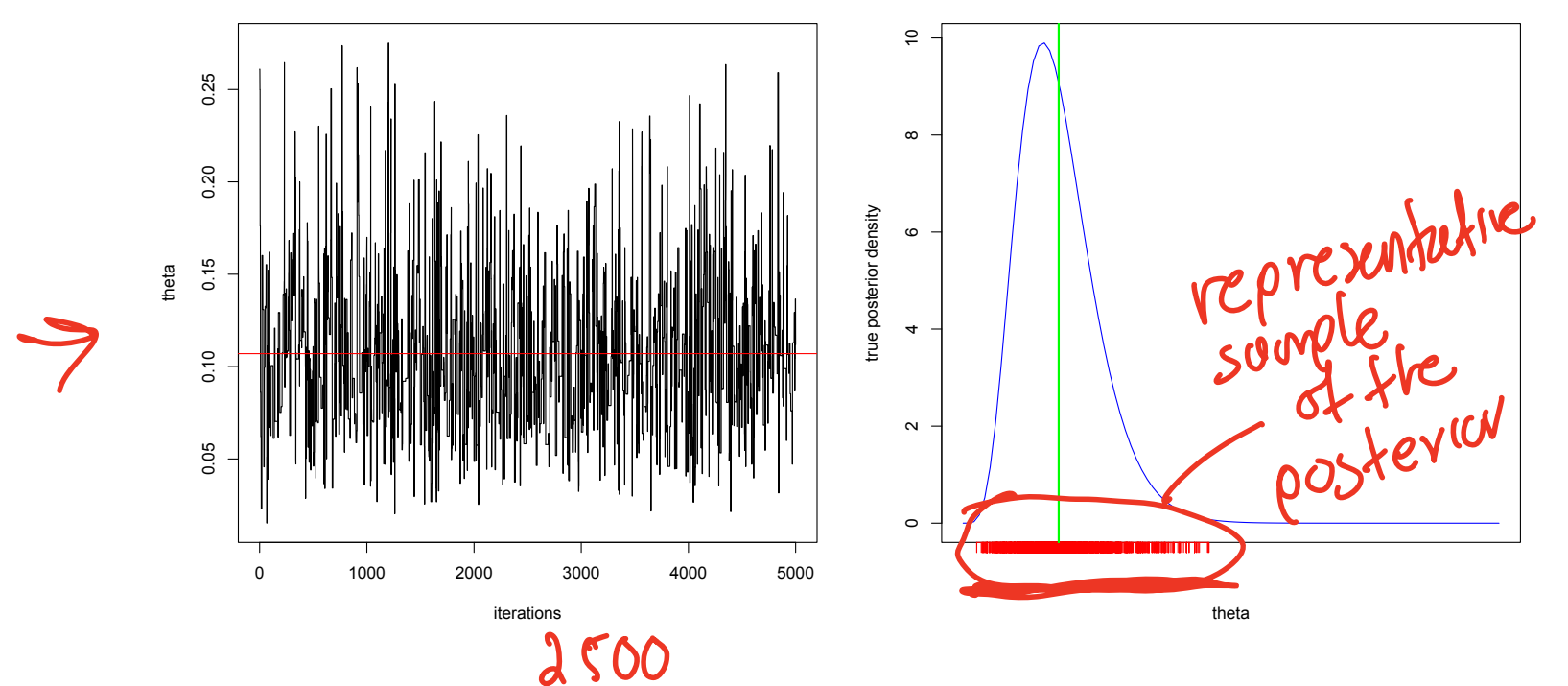

Figure: Left: Plot of the 5000 MCMC observations against iterations with  $\theta_1 = 2$  after throwing out the first half iterations. Red line is the posterior mean. Right plot: true density with MCMC observations in red

- In theory, longer burnin periods will cause the chain to "forget" its starting value so that the influence of this value will be lessened.
- o If we have a good idea of where the high posterior probability region is, we can reduce the burn-in period by starting the chain there.
- o In general, any value at where the posterior density is high will suffice, (e.g the MLE of the data or the posterior mode), and burn-in may not be necessary. The chain is burned in immediately.

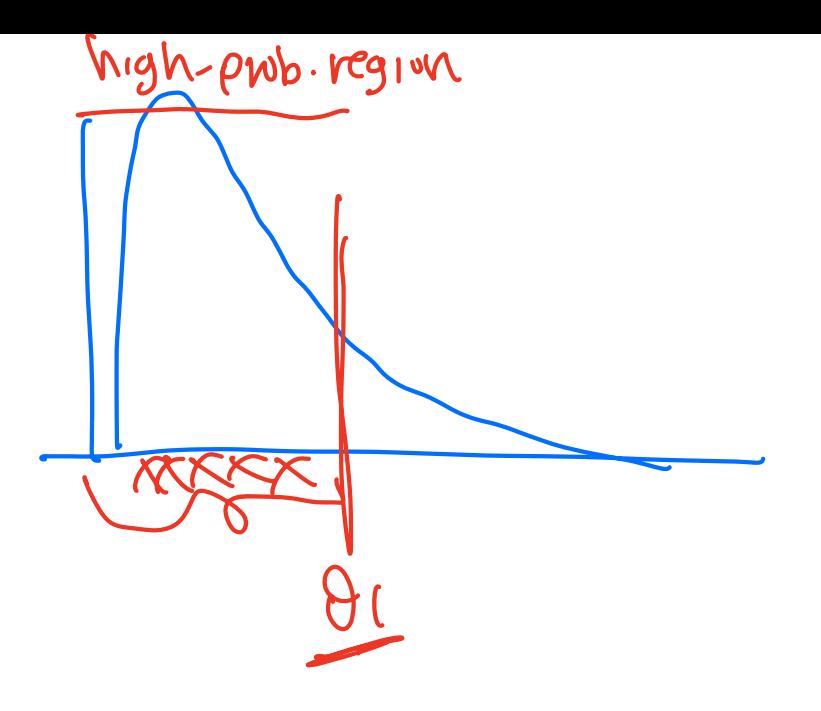

o In the symmetric Metropolis-Hastings algorithm, the proposal distribution *q* is most often taken as a normal distribution centred on the current point

$$
\underline{\psi} \sim N(\theta_{i-1}, b^2).
$$

o The efficiency of the Metropolis-Hastings sample depends on the choice of the standard deviation *b*.

**QUESTION:** But, what value of *b* should we choose?

- $\Theta$  Recall, the algorithm produces dependent points  $\theta_1, \theta_2, \ldots$ distributed with pdf  $p(\theta | y)$ .
- An ideal choice of *b* would lead to a small correlation of subsequent realisations  $\theta_{i-1}$  and  $\theta_i$ .
- $\bullet$  The  $\theta_{i-1}$  and  $\theta_i$  simulated values from an MCMC algorithm are correlated:
	- $\bullet$  There exists correlation between the  $\theta_{i-1}$  and  $\theta_i$ , since  $\psi \sim q(\cdot \mid \theta_{i-1})$ and  $\theta_i = \psi$  if  $\psi$  is accepted.
	- There exists correlation between  $\theta_i$  and  $\theta_{i-1}$  if  $\psi$  is rejected and  $\theta_i = \theta_{i-1}$ .

 $\psi \sim \mathcal{N}(\vartheta_{\r{c-1}}, \vartheta^{\vartheta})$ 

so y 15 correlated arth di-r. Z = di ond dire  $f f \psi$  is accepted, then  $\partial c = \psi$ 

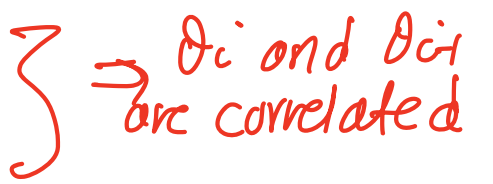

17 VIS résected, di=di-1

rey correlated

 $\bullet$  The choice of *b* will affect the acceptance probability,

$$
r = \min\left(1, \frac{g(\psi)}{g(\theta_{i-1})}\right),\,
$$

and hence the correlation in the Markov chain.

- For example, if *b* is very small, then  $\psi$  is close to  $\theta_{i-1}$ . So  $g(\psi)$  is close to  $g(\theta_{i-1})$ .
- **•** Hence there is a high probability of accepting the proposal.
- But the chain will move very slowly around the space, and the Markov chain will be highly correlated.

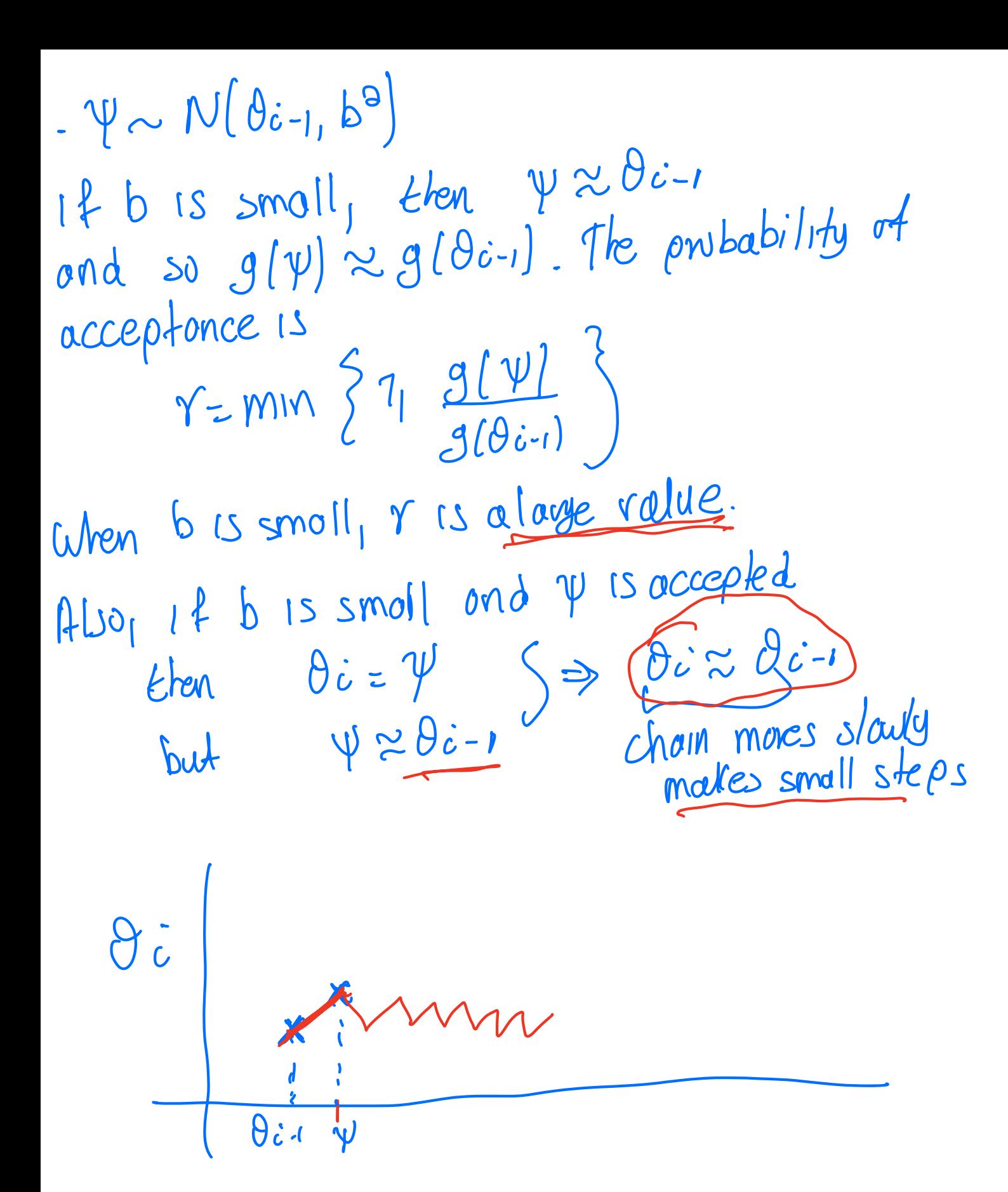

## Example: Sample paths with small *b*

- $\circ$  Figure:  $\theta$  against iteration number *i*.
- **•** Not good, proposal standard deviation *b* is too small. The acceptance probability is high but the chain is hardly moving.

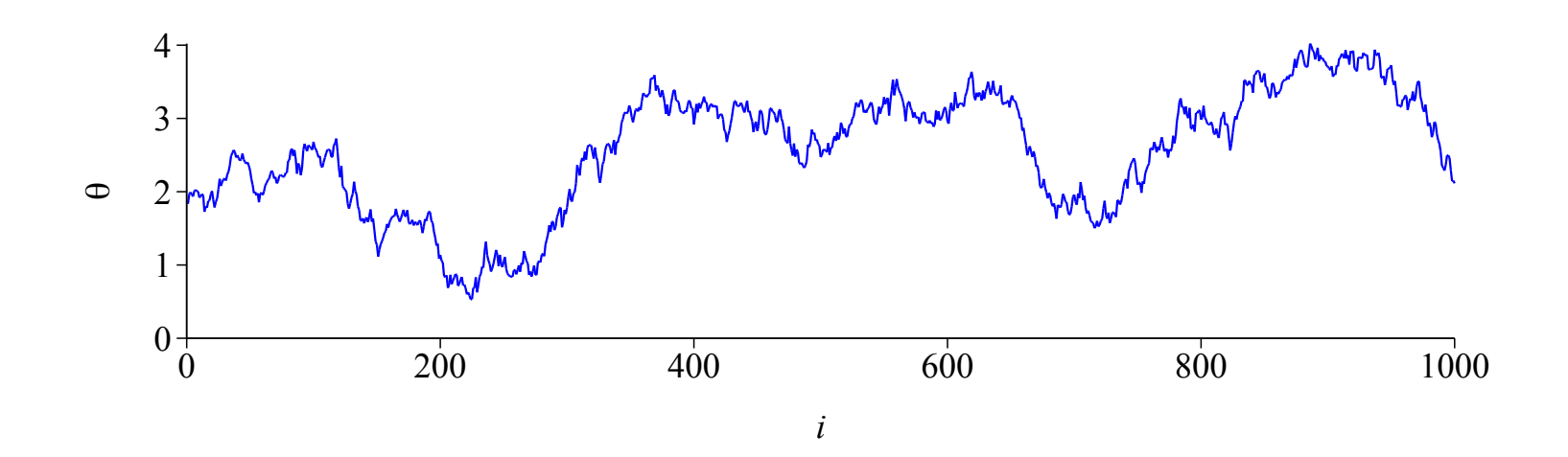

- $\bullet$  On the other hand, if *b* is large, then  $\psi$  may be far from  $\theta_{i-1}$ .
- $\bullet$  And  $g(\psi)$  may be much lower than  $g(\theta_{i-1})$ .
- $\circ$  Now there is a lower probability of accepting the proposal  $\psi$ .
- The chain makes large jumps (so moves fast) and remains at the same place quite often, and hence Markov chain will be highly correlated

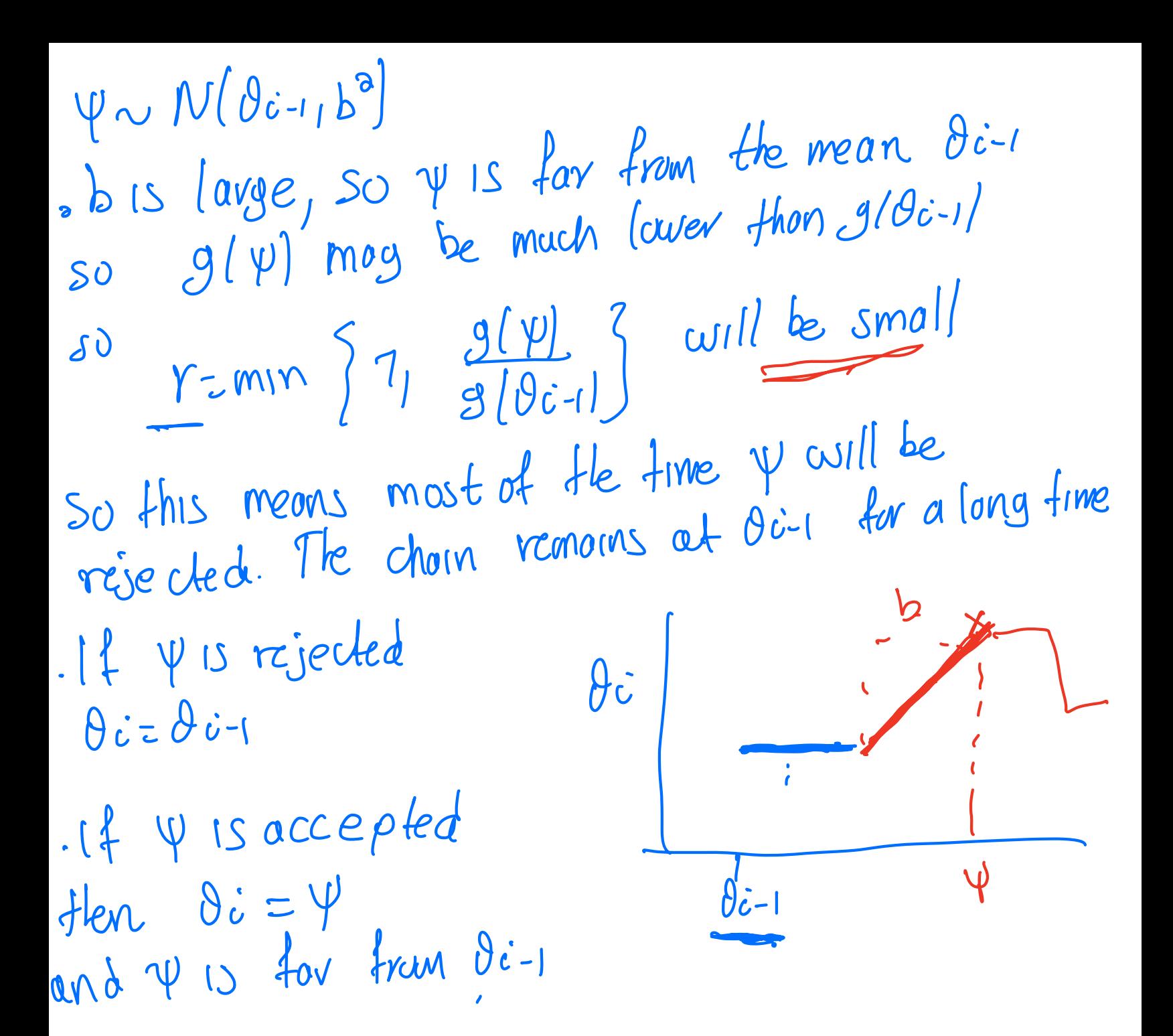

- Choosing too large *b*
- The chain moves fast but too many proposals are rejected (small  $\overline{O}$ acceptance probability), and hence remains for a long time at each accepted value.

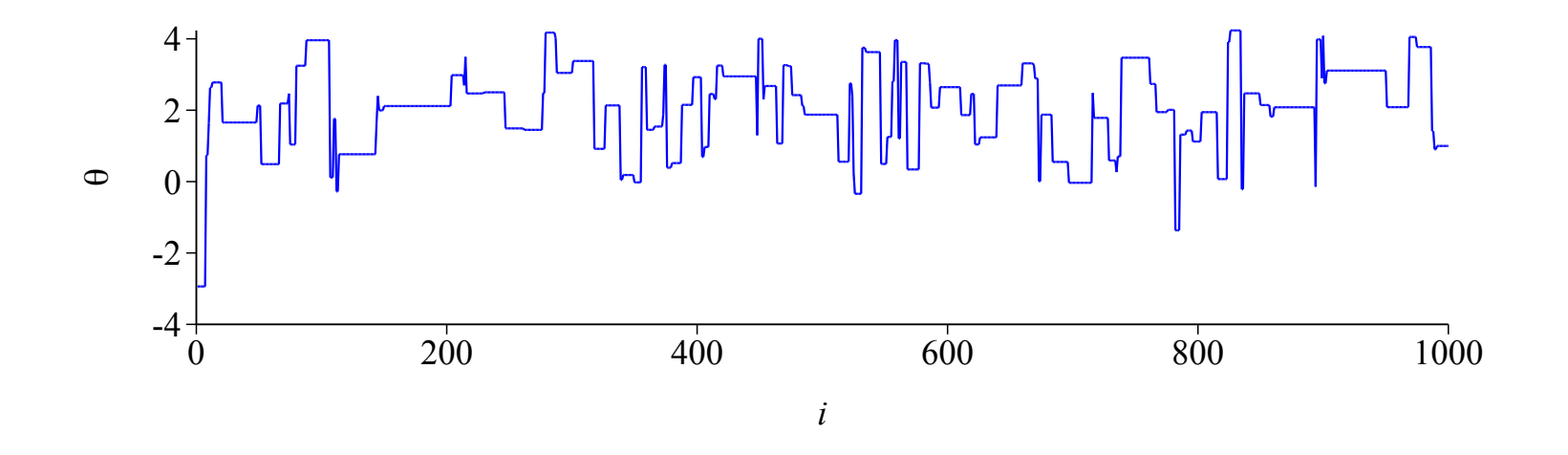

### Metropolis algorithm acceptance probability

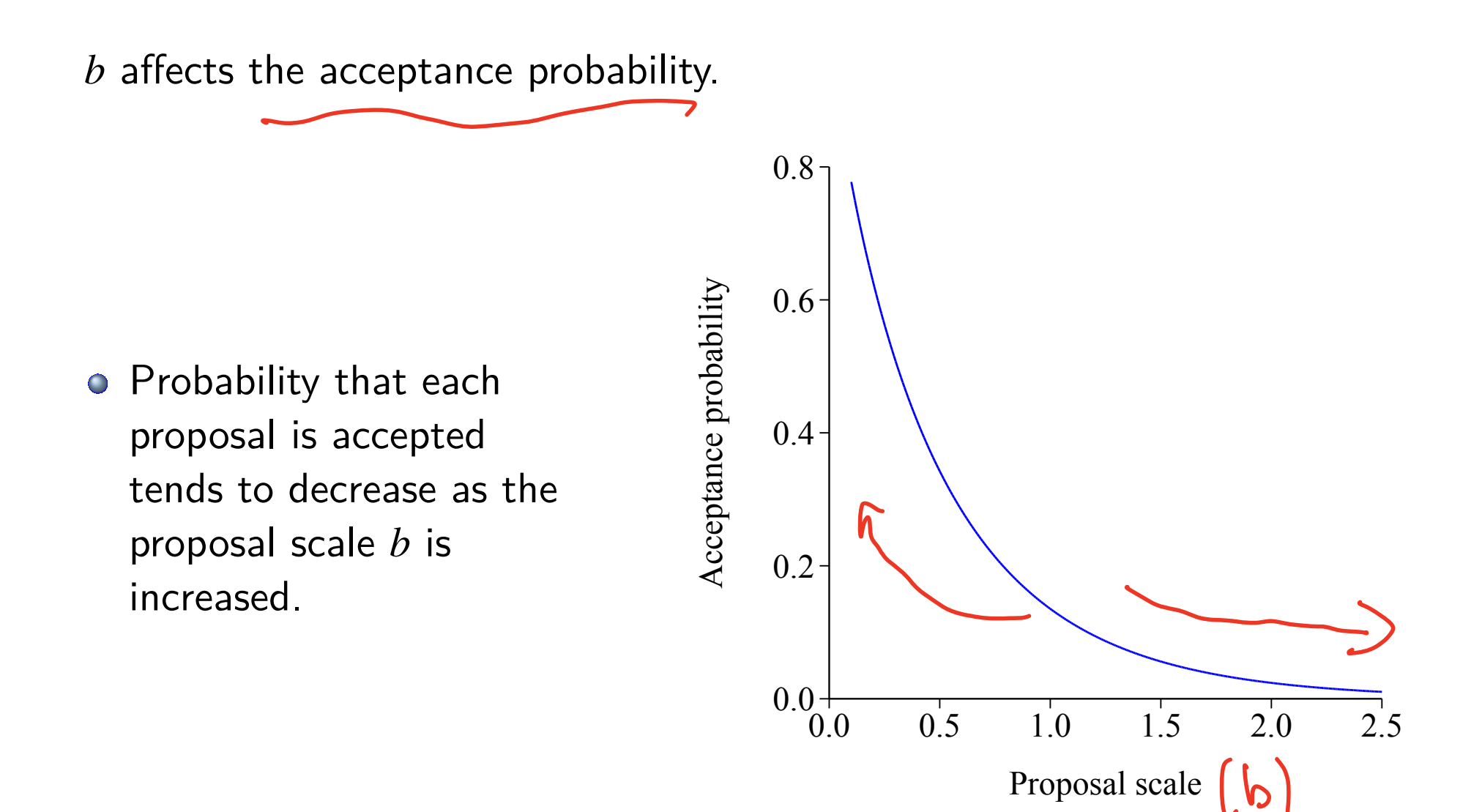

## Proposal scale and acceptance probability

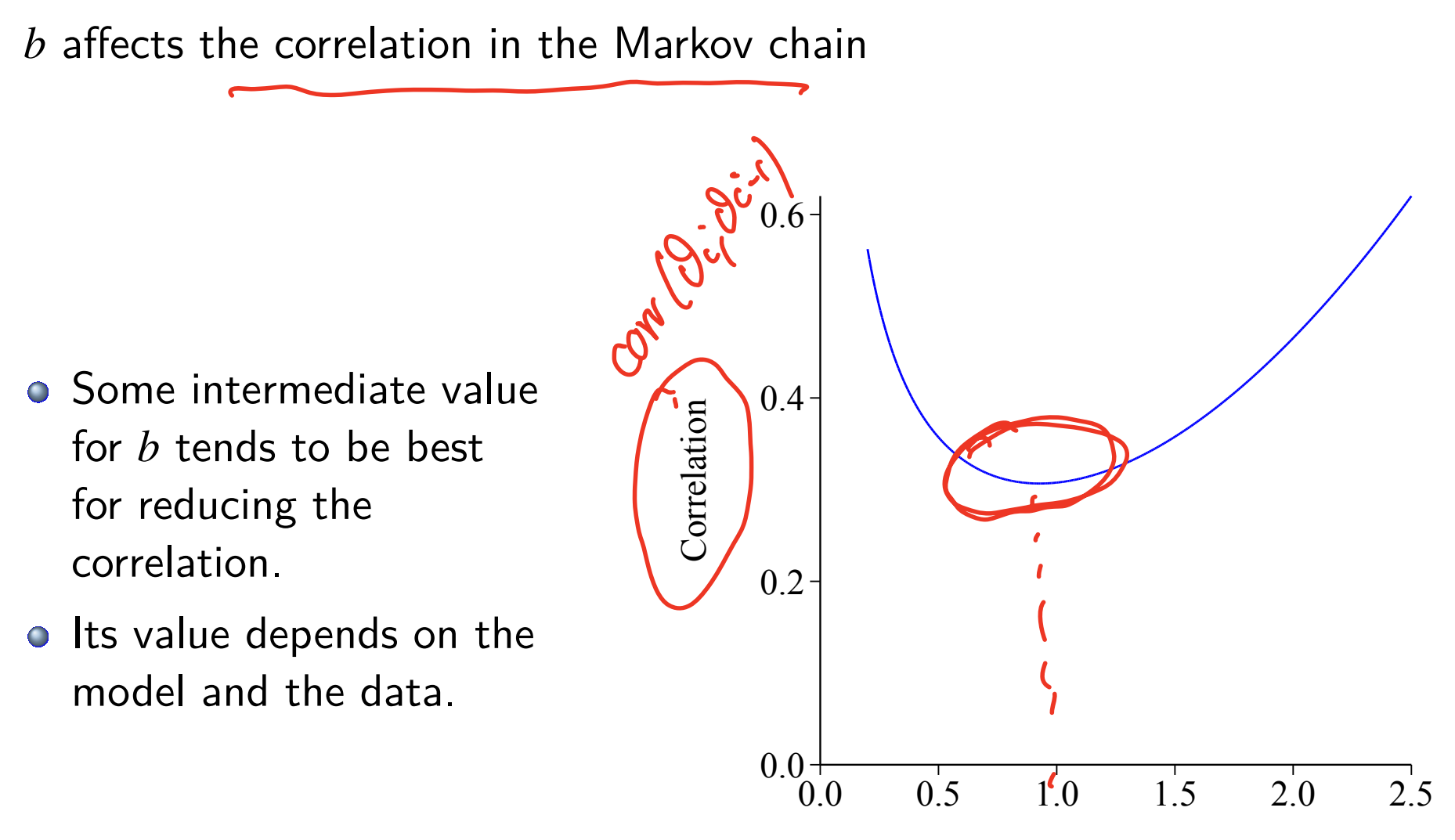

Proposal scale

- **Goal:** We want to choose *b* such that the chain moves fast and yields a high probability of acceptance, to reduce the correlation between  $\theta_i$  and  $\theta_{i+1}$  values.
- o Theoretically, it has been shown that the optimal acceptance rate is around  $\left($ .234 $\right)$  an asymptotic result).
- But experience suggests that an acceptance rate of around  $20\%$  (30%)
- Thus, the standard deviation *b* should be tuned to get an acceptance rate of around this level.

#### **Recommendations**

- o It is common practice to implement several short runs of the Metropolis-Hastings algorithm under different values of *b*.
- **Choose b that gives an acceptance rate r roughly between 20%-30%.**
- $\circ$  Once a reasonable value  $b$  is selected a longer more efficient Markov chain can be run.

## Exponential data/Gamma: Choosing *b*

- We examine the choices  $b = 0.001$ ,  $b = 0.02$ ,  $b = 0.2$  and  $b = 5$  for the Exponential data/Gamma prior example.
- o Table 1 shows the acceptance probability for the different choices of the proposal standard deviation *b*

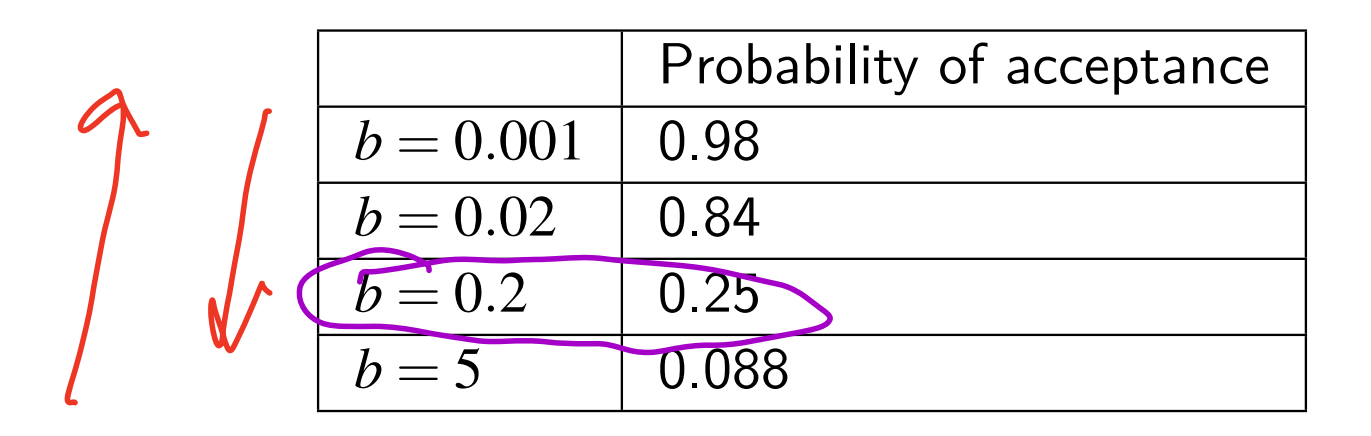

## Exponential data/Gamma:  $b = 0.001$

- Choosing *b* too small,  $b = 0.001$ , the acceptance probability is very  $\bullet$ high.
- However, the chain is in a low posterior probability region, and

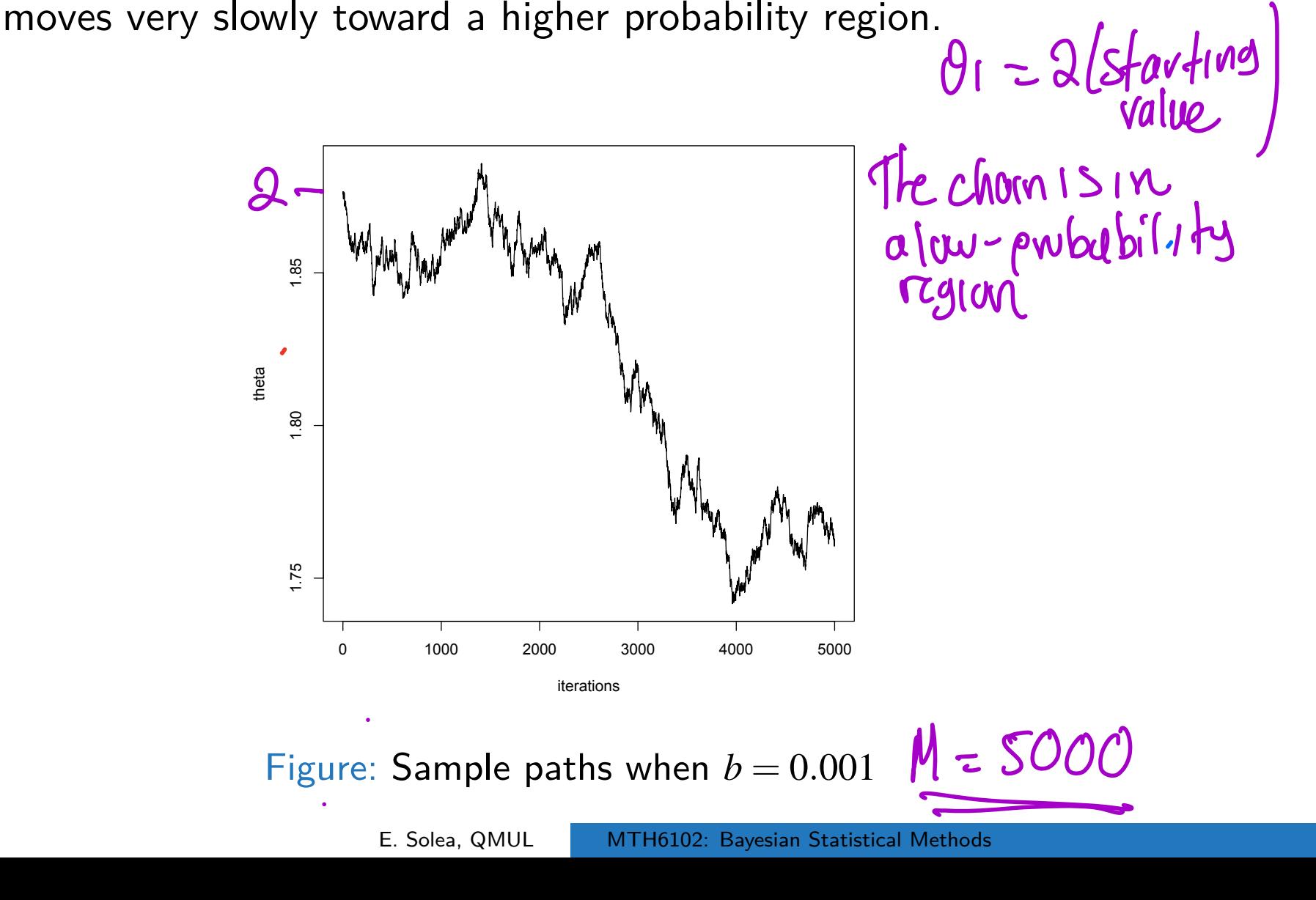

#### Exponential data/Gamma:  $b = 0.02$

 $\circ$  Choosing  $b = 0.02$  yields again a high probability of acceptance of  $0.84$ , but the chain changes only very slowly.

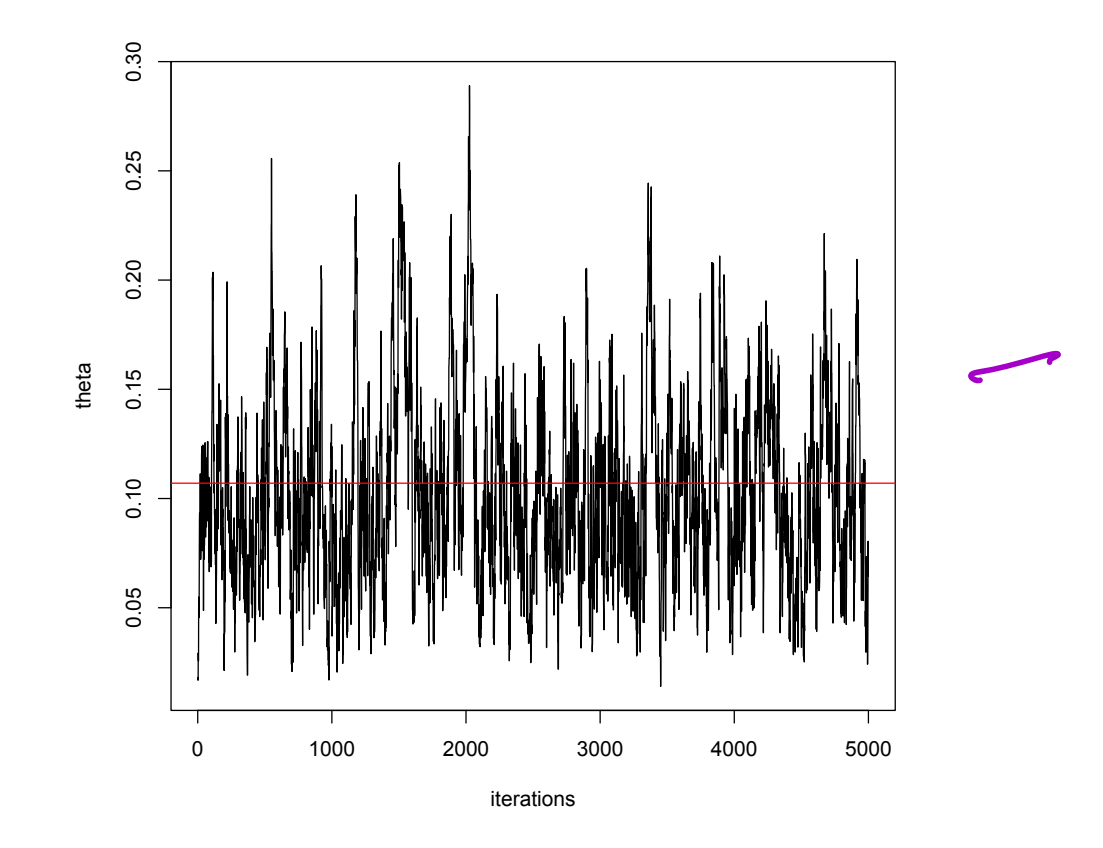

Figure: Sample paths when  $b = 0.02$ 

## Exponential data/Gamma:  $b = 5$

- $\circ$  Choosing  $b = 5$  too large allows the chain to make large jumps, however the acceptance probability is small
- $\circ$  So the chain remains for a long time at each accepted value.

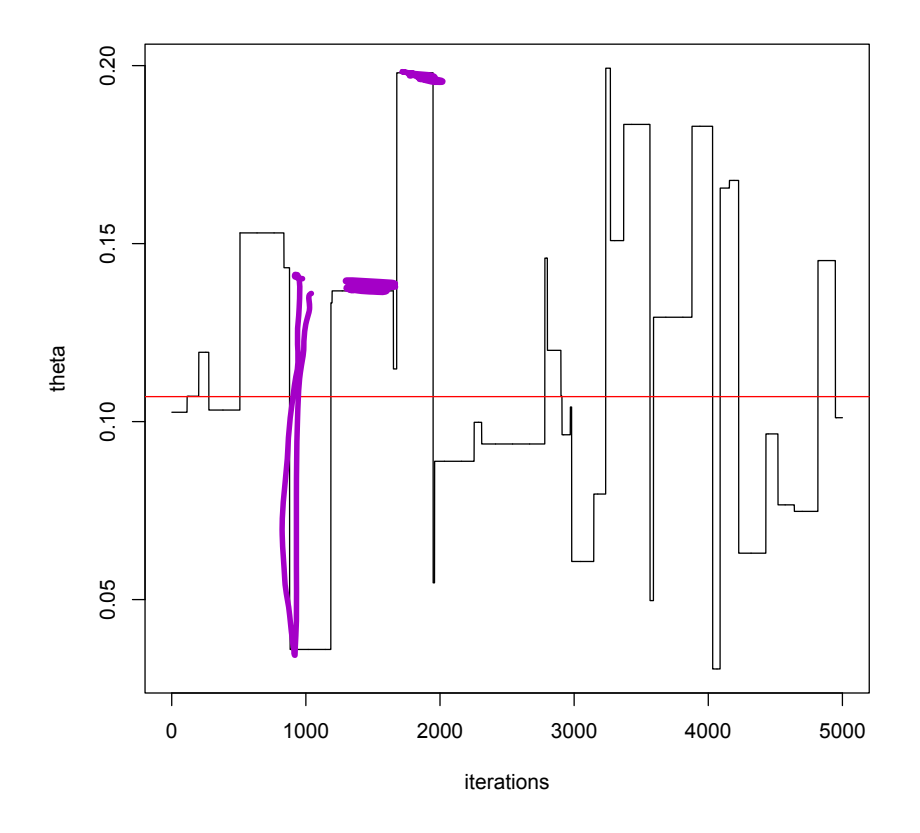

Figure: Sample paths when  $b = 5$ 

## Exponential data/Gamma:  $b = 0.2$

- Choosing  $b = 0.2$  yields an acceptance probability of 0.24. This is the optimal choice.
- Sequence should move up and down through the parameter space many times.
- By selecting *b* carefully, we can decrease the correlation in the chain, leading to an improvement in the approximation to the posterior distribution.

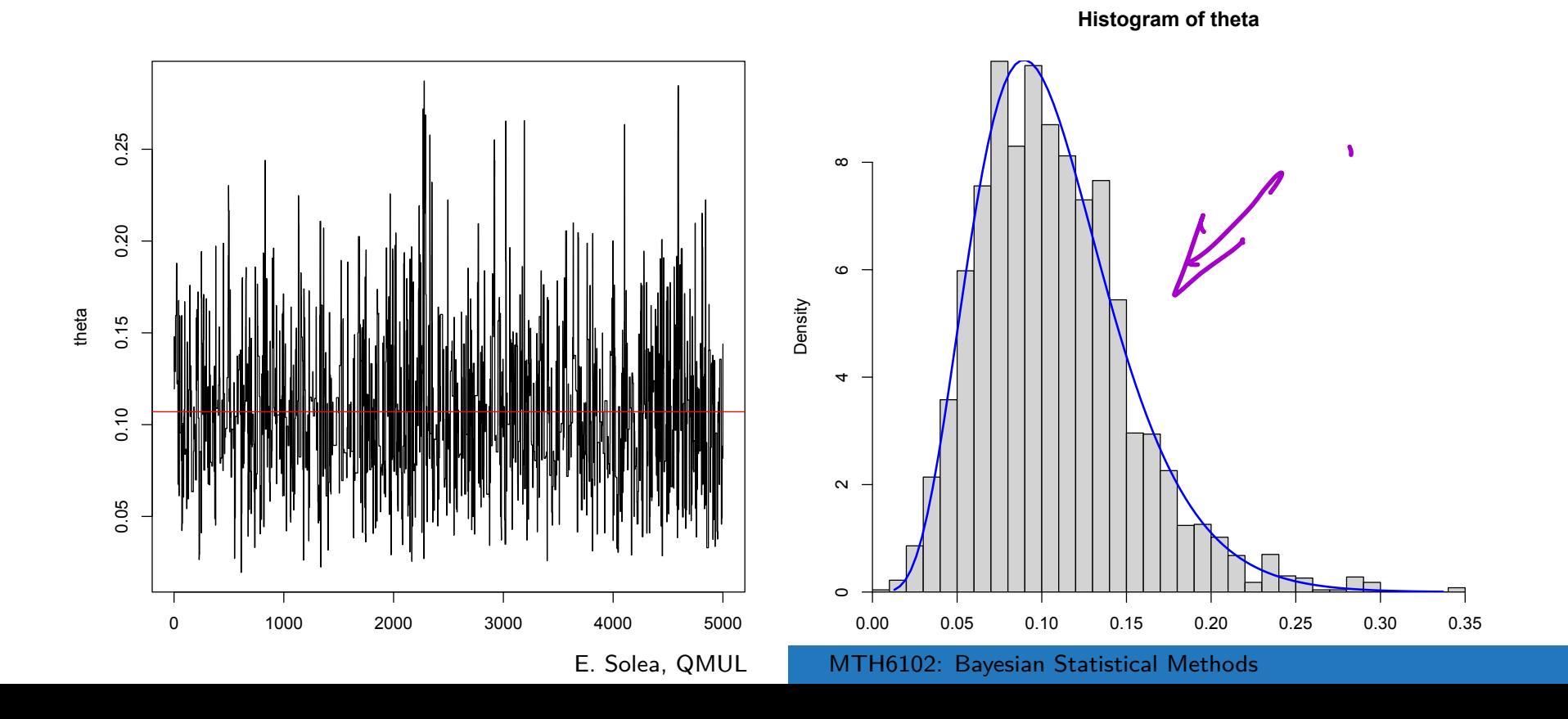

Finally, we need to check if the method has sampled the posterior distribution well enough.

 $\sim$  Check that summaries such as posterior median, 95% credible intervals are similar for each sequence.